Auf dieser Seite sind alle Links zu Seiten zu finden, die ausschließlich sich mit unserer Dokumentation unserer [Modellbahn-Anlage.de](https://www.Modellbahn-Anlage.de) befassen. Dies sind z.B. gewissen Einstellungen im TrainController Railroad & Co., Einmessstrecken, Variablen, …

# **Einmessen**

- [Grundlagen des Einmessens auf der Modellbahn-Anlage.de](https://www.modellbahn-doku.de/tc/einmessen/miningen/grundlagen-des-einmessens-auf-der-modellbahn-anlage.de)
- [Einmessstrecken auf der Modellbahn-Anlage.de](https://www.modellbahn-doku.de/tc/einmessen/einmessstrecken_auf_der_modellbahn-anlage.de)
- [Bremsmessung auf der Modellbahn-Anlage.de](https://www.modellbahn-doku.de/tc/einmessen/miningen/bremsmessung-auf-der-modellbahn-anlage.de)
- [CV-Einstellungen im Lokdecoder](https://www.modellbahn-doku.de/tc/einmessen/cv-einstellungen-im-lokdecoder)

## **Variablen**

[Variablen in unserem TrainController](https://www.modellbahn-doku.de/tc/miningen/variablen-in-unserem-traincontroller)

### **Beschriftungen**

[Beschriftungen unserer Elemente in TrainController Gold](https://www.modellbahn-doku.de/tc/miningen/beschriftungen-unserer-elemente-in-traincontroller-gold)

## **Einmessung 2022**

[Einmessung 2022](https://www.modellbahn-doku.de/tc/miningen/einmessung-2022)

## **AutoTrain**

- [Standardregeln in Autotrain verändern](https://www.modellbahn-doku.de/tc/standardregeln-in-autotrain-veraendern)
- [Genauere Beschreibungen unserer Zugfahrten](https://www.modellbahn-doku.de/tc/zugfahrt/modellbahn-wiki)

# **Betriebsstellen**

[Betriebsstellen mit Beschreibung auf unserer Modellbahn](https://www.modellbahn-doku.de/tc/betriebsstellen_mit_beschreibung_auf_unserer_modellbahn)

Dokumentation und Wiki der Modellbahn-Anlage.de - https://www.modellbahn-doku.de/

- [Welche Loks machen den Schubbetrieb bei welchen Zügen?](https://www.modellbahn-doku.de/tc/welche-loks-machen-den-schubbetrieb-bei-welchen-zuegen)
- [Welche Züge lassen sich an der Betriebsstelle Umsetzgleis umsetzen?](https://www.modellbahn-doku.de/tc/welche-zuege-lassen-sich-an-der-betriebsstelle-umsetzgleis-umsetzen)

#### **Zugbeschreibungen**

#### **Macros**

- Abkuppeln Kohlezug
- Gläsener Zug Durchsage
- Infoanzeige Zugfahrten zählen
- Lok hat Inspektionspunkt erreicht
- Lok Licht an am Marker (Bahnbetriebswerk)
- Loks Licht aus am Marker (Bahnbetriebswerk)
- Nacht starten
- Signale an
- Tag starten
- Watchdog

#### **Unserer DCC Adressen des Zubehörs**

[DCC-Adressen der Modellbahn-Anlage.de](https://www.modellbahn-doku.de/tc/dcc-adressen-der-modellbahn-anlage.de)

From:

<https://www.modellbahn-doku.de/> - **Dokumentation und Wiki der Modellbahn-Anlage.de**

Permanent link: **<https://www.modellbahn-doku.de/tc/miningen>**

Last update: **19.03.2024 23:30**

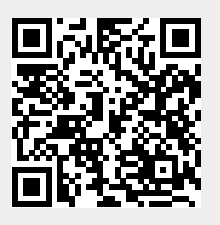